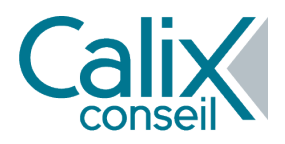

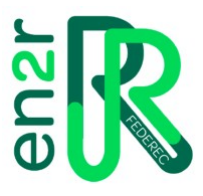

# Programme de Formation

# TTD - Maîtriser les Transferts Transfrontaliers de Déchets - Calix

## **Organisation**

**Durée :** 7 heures

**Mode d'organisation :** Présentiel

# **Contenu pédagogique**

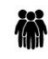

### *Public visé*

Tout opérateur intervenant dans les transferts transfrontaliers de déchets

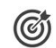

## *Objectifs pédagogiques*

- Avoir une meilleure compréhension de la réglementation internationale, européenne et française encadrant les TTD
- Connaitre les obligations incombant à chaque acteur intervenant lors d'un transfert et les sanctions encourues
- Savoir quels sont les documents obligatoires et comment les remplir
- S'assurer du respect de toutes les étapes à suivre et du bon déroulement du transfert
- Apprendre à utiliser le logiciel GISTRID (dossiers de notification)

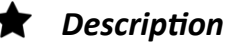

#### **SEQUENCE 1 : Le cadre légal et réglementaire des transferts transfrontaliers de déchets (TTD)**

- Contexte réglementaire
- Acteurs et responsabilités
- Autorités compétentes
- Sanctions encourues
- Choix de la procédure applicable au transfert

#### **SEQUENCE 2 : La procédure d'information**

- Présentation de la procédure
- Cas pratique : comment remplir une annexe VII ?
- Echanges Questions fréquentes

#### **SEQUENCE 3 : La procédure de notification & prise en main du logiciel GISTRID**

- Présentation de la procédure
- Les documents obligatoires
- Echanges Questions fréquentes

### **SEQUENCE 4 : Atelier**

Atelier : comment déposer un dossier de notification sur Gistrid ?

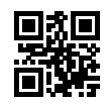

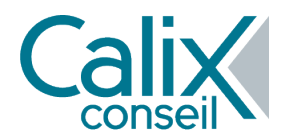

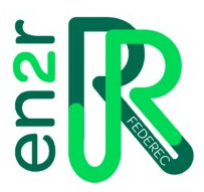

Connexion au site GISTRID Ecole afin que chaque stagiaire puisse se familiariser et apprendre à Utiliser la plateforme officielle sans risque d'erreur

# *Prérequis*

Aucun

# *Modalités pédagogiques*

- **Mise en situations** réelles
- Utilisation d'exercices et de **cas pratiques** propres au **secteur du recyclage** afin de permettre les échanges sur des cas concrets adaptés aux entreprises inscrites ;
- Les supports et outils proposés sont issus des pratiques des intervenants CALIX et de leurs expériences professionnelles variées issues des entreprises
- Echanges intéractifs
- Les méthodes pédagogiques utilisées privilégient la dynamique de groupe, la pédagogie active et se basent sur des **expériences concrètes et les réalités d'entreprise**. Les formateurs font partager leurs expériences terrain. Les participants mettent en pratique progressivement les outils et méthodes
- Tous les Formulaires utilisés au cours de la formation sont mis à disposition

# *Moyens et supports pédagogiques*

- Exercices pratiques
- Matériels et supports informatiques
- Ressources documentaires

#### 演 *Modalités d'évaluation et de suivi*

- Quizz de connaissance en début de formation
- Quizz d'évaluation des acquis et de l'atteinte des objectifs en fin de formation
- Evaluation de la satisfaction des stagiaires :
	- Bilan à chaud par tour de table et questionnaire de satisfaction écrit (ou en ligne pour les sessions en visio)
	- Bilan à froid via un questionnaire en ligne envoyé 3 mois après la session de formation
- Une **attestation** mentionnant les **objectifs, la nature et la durée de l'action et les résultats de l'évaluation** des acquis de la formation sera remise au stagiaire à l'issue de la formation accompagnée d'un certificat de réalisation (ou feuille de présence).
- **Formation non diplômante**